مدرسة السلام الشامله

## أمر الطباعة/הוראת הדפסה

## **مهمت :1**

أمبمكم انفئت "מחלקה/class " 1Program، شغهىهب)הריצו( وأكمهىا:

Public class Program1 { public static void main(String[] args)  $\{$ System.out.println (-29); System.out.println (8+2); System.out.println ("we learn java"); System.out.println ("12+5"); } } بىاسطت أمس انطببعت println.out.System وستطيع طببعت \_\_\_\_\_\_\_\_ ، وىاتج نـ **\_\_\_\_\_\_\_\_**  وايضاً نستطيع طباعة \_\_\_\_\_\_\_\_\_\_\_\_\_ . تظهر الرموز بين اشارة \_\_\_\_\_\_ وتطبع كما هي. نهرا بأمس االستقببل االخيس يُطبع **\_\_\_\_\_\_** ونيس **\_\_\_\_\_\_\_\_\_\_**. **الرمىز التي تظهر بين االشارة " " هي رمىز للطباعت.** أضيفىا امس انطببعت انتبني ;("") println.out.System نهفئت/class بعد أمس انطببعت انثبوي .وشغهىا( ctrl+s( احفظىا مبذا يؤدي االمس ;("") println.out.System ؟ **\_\_\_\_\_\_\_\_\_\_\_\_\_\_\_\_\_\_\_\_\_**

## **مهمت :2**

**\_\_\_\_\_\_\_\_\_\_\_\_\_\_\_\_\_\_\_\_\_\_\_\_\_\_\_\_\_\_\_\_\_\_\_\_\_\_:print**

اآلن قىمىا بتغييس اوامس انطببعت حيث يظهس بهم االمس print ونيس println. System.out.**print** (-29); :ًمثال احفظىا، شغهىا وأكمهىا: **\_\_\_\_\_\_\_\_\_\_\_\_\_\_\_\_\_\_\_\_\_\_\_\_\_\_\_\_\_\_\_\_\_\_\_\_\_\_:println**

نيفس عفيهتي

مدرسة السلام الشامله

هندسة البرامج

**مهمت :3** أمبمكم انفئت 2Program

public class Program2 { public static void main(String[] args) { System.out.print ("we learn"); System.out.println ("**\n** how **\n** to print "); } } شغلوا (عدة مرات ) واكملوا: **االشارة n \هي رمس تحكم ووظيقتها: \_\_\_\_\_\_\_\_\_\_\_\_\_\_\_\_\_\_\_\_\_\_\_\_\_\_\_\_\_\_\_\_\_\_** اآلن قىمىا بىقم زمص انتحكم )תו הבקרה( **n \**مه بدايت أمس انطببعت انثبوي نىهبيت أمس الطباعة الاول public class Program2 { public static void main(String[] args) { System.out.print ("we learn **\n** "); System.out.println ("how **\n** to print "); } } احفظىا، شغهىا انبسوبمج عدة مساث وأكمهىا: زمص انتحكم n \يمكن أن يظهر \_\_\_\_\_\_ نص الطباعة وأيضاً \_\_\_\_\_\_\_ نص الطباعة أو بـ \_\_\_\_\_\_\_\_\_\_\_\_. زمص انتحكم n \يؤدي نىقم "הראש המדפיס" لـ \_\_\_\_\_\_\_\_\_\_\_\_\_\_\_\_\_\_\_\_\_

מסתמך על "מעבדה תחילה" לד"ר תמר פז

مدرسة السلام الشامله

انمتغيساث أمس انتعىيض/הוראת השמה )تعويض قيمة بالمتغير(

**مهمة :1**

```
public class Variables1
{
 public static void main(String[] args)
  {
    int n1 , n2 , n3;
   n1 = 75;n2 = n1-5;n3 = n1 + n2;
    System.out.println ("n1=" + n1);
    System.out.println ("n2=" + n2);
    System.out.println ("n3=" + n3);
   }
}
```
ما هو ال مخرج/פלט؟ اكملوا الجدول

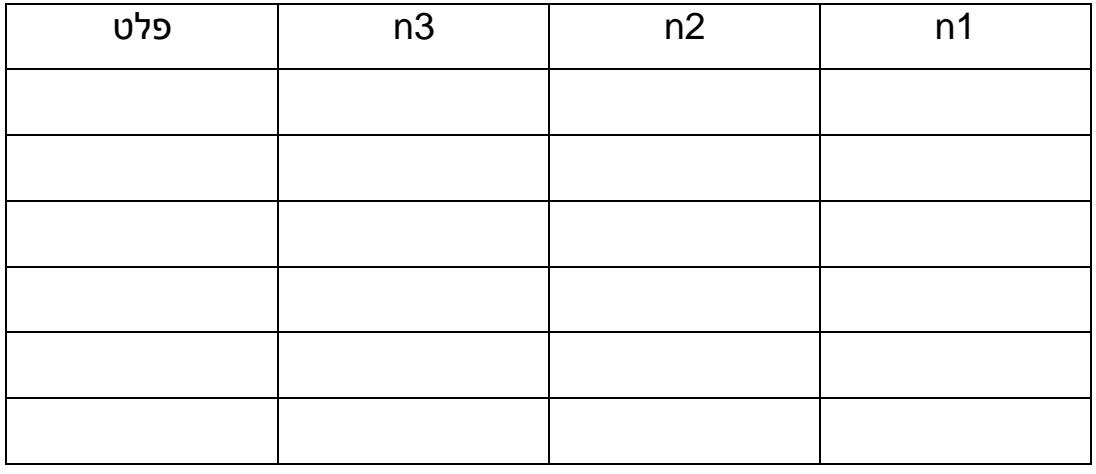

افتحوا فئة/class جديدة واكتبوا البرنامج.

```
{
 public static void main(String[] args)
  {
    int num;
   num = 94;
   num = -28;
    System.out.println ("num=" + num);
   }
}
```
public class Variables2

**مهمة :2**

```
بالمتغير 3n يوجد العدد ______
                 مبنى أمر التعويض)השמה(:
                  قيمة التعويض = المتغير
                         معنى االمر: عوضوا بالمتغير قيمة التعويض.
قيمة التعويض يمكن ان تكون ______, و يمكن ان تكون نتيجة لعملية حسابية بين 
      _______ و ______ اخر أو نتيجة لعملية حسابية بين _______ .
```
احفظوا البرنامج, شغلوا واكملوا:

بالمتغير 1n يوجد العدد \_\_\_\_\_\_

بالمتغير 2n يوجد العدد \_\_\_\_\_\_

نيفس عفيق

ما هو ال مخرج/פלט؟ ابنوا جدول متابعة

```
 افتحوا فئة/class جديدة واكتبوا البرنامج.
 احفظوا البرنامج, شغلوا واكملوا: بالمتغير num يوجد العدد ______
                                                                \bulletعندما ندخل قيمة جديدة للمتغير , القيمة السابقة ___________
```
**مهمة** :**3**

```
public class Variables3
{
 public static void main(String[] args)
   {
    int num;
    num =99;
   num = num + 1;
    System.out.println ("num=" + num);
   }
}
```
ما هو ال مخرج/פלט؟

افتحوا فئة/class جديدة واكتبوا البرنامج.

\n- $$
lack(
$$
  $lack($   $lack($   $l$

## **مهمة :4**

افتحوا فئة/class جديدة واكتبوا البرنامج.

מסתמך על "מעבדה תחילה" לד"ר תמר פז public class Variables4 { public static void main(String[] args) { int num; num =99;  $num = num++;$  System.out.println ("num=" + num); } } احفظوا البرنامج, شغلوا واكملوا: ما هو ال مخرج؟ \_\_\_\_\_\_\_\_\_\_\_ **num= num+1; num++; االمر باألمرين نضيف \_\_\_\_ لقيمة المتغير num االمر ; --num لألمر \_\_\_\_\_\_\_\_\_\_\_\_ معنى االمر: \_\_\_\_\_\_ 1 من قيمة المتغير**